# Package 'praznik'

May 20, 2022

Type Package

Title Tools for Information-Based Feature Selection and Scoring

Version 11.0.0

Depends  $R (= 2.10)$ 

License GPL-3

Description A toolbox of fast, native and parallel implementations of various information-based importance criteria estimators and feature selection filters based on them, inspired by the overview by Brown, Pocock, Zhao and Lujan (2012) <<https://www.jmlr.org/papers/v13/brown12a.html>>. Contains, among other, minimum redundancy maximal relevancy ('mRMR') method by Peng, Long and Ding (2005) [<doi:10.1109/TPAMI.2005.159>](https://doi.org/10.1109/TPAMI.2005.159); joint mutual information ('JMI') method by Yang and Moody (1999) <[https://papers.nips.cc/paper/](https://papers.nips.cc/paper/1779-data-visualization-and-feature-selection-new-algorithms-for-nongaussian-data) [1779-data-visualization-and-feature-selection-new-algorithms-for-nongaussian-data](https://papers.nips.cc/paper/1779-data-visualization-and-feature-selection-new-algorithms-for-nongaussian-data)>; double input symmetrical relevance ('DISR') method by Meyer and Bontempi (2006) [<doi:10.1007/11732242\\_9>](https://doi.org/10.1007/11732242_9) as well as joint mutual information maximisation ('JMIM') method by Bennasar, Hicks and Setchi (2015) [<doi:10.1016/j.eswa.2015.07.007>](https://doi.org/10.1016/j.eswa.2015.07.007).

BugReports <https://gitlab.com/mbq/praznik/-/issues>

URL <https://gitlab.com/mbq/praznik> **Suggests** testthat  $(>= 3.0.0)$ Config/testthat/edition 3 Encoding UTF-8 RoxygenNote 7.1.2 NeedsCompilation yes Author Miron B. Kursa [aut, cre] (<<https://orcid.org/0000-0001-7672-648X>>) Maintainer Miron B. Kursa <m@mbq.me> Repository CRAN

Date/Publication 2022-05-20 15:30:01 UTC

## <span id="page-1-0"></span>R topics documented:

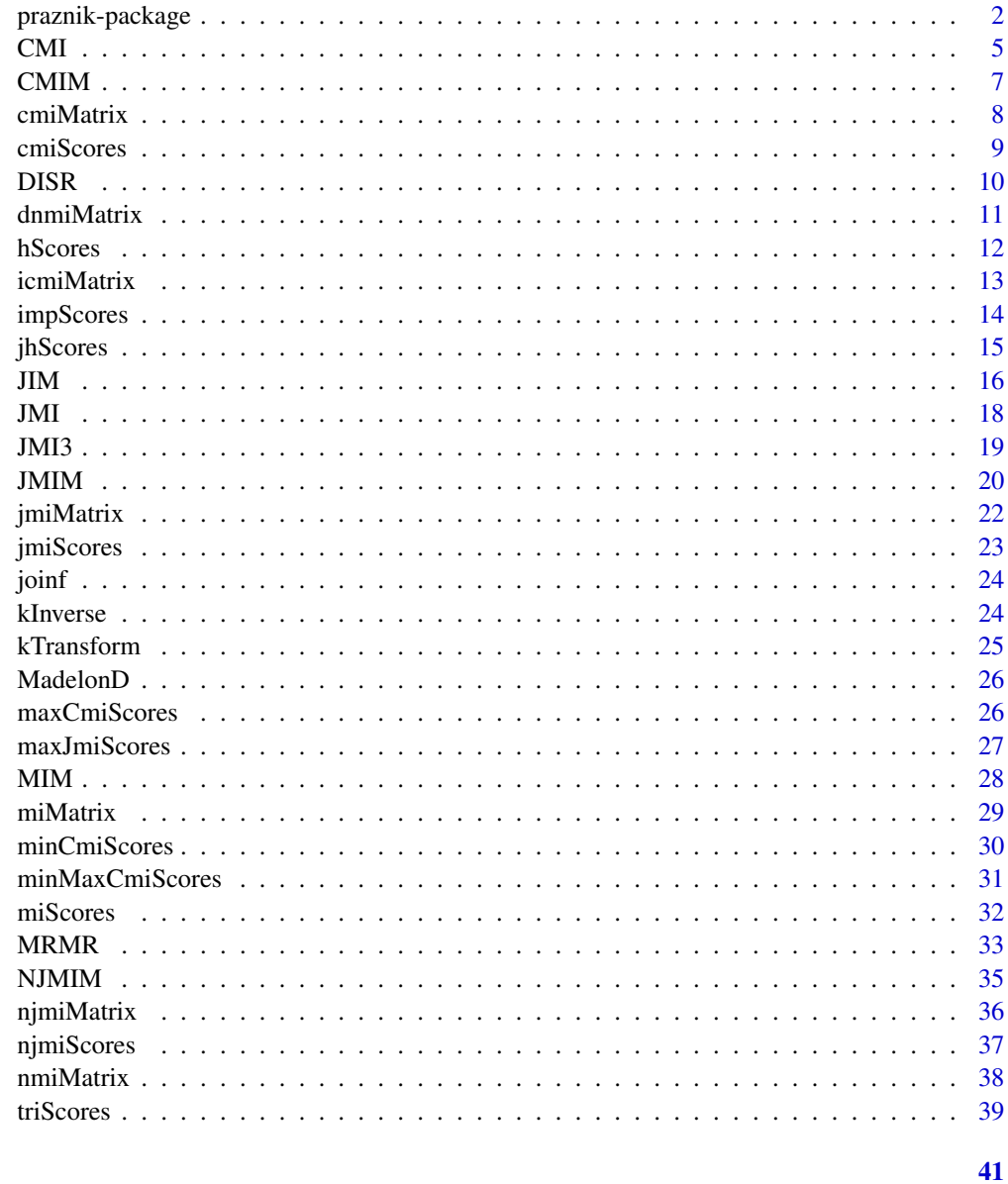

### **Index**

praznik-package

Tools for information-based feature selection and scoring

## Description

Praznik is a collection of tools for information theory-based feature selection and scoring.

#### <span id="page-2-0"></span>praznik-package 3

#### Details

The first part of the package consists of efficient implementations of several popular information filters, feature selection approaches based on greedy optimisation of certain feature inclusion criterion. In a nutshell, an algorithm of this class requires an information system  $(X, Y)$  and a predefined number of features to selected  $k$ , and works like this. To start, it estimates mutual information between each feature and the decision, find a feature with maximal such score and stores it as a first on a list of selected features, S. Then, it estimates a value of a certain criterion function  $J(X, Y, S)$ for each feature  $X$ ; this function also depends on Y and the set of already selected features  $S$ . As in the first step, the previously unselected feature with a greatest value of the criterion function is selected next. This is repeated until the method would gather  $k$  features, or, in case of some methods, when no more informative features can be found. The methods implemented in praznik consider the following criteria.

The mutual information maximisation filter,  $MIM$ , simply selects top- $k$  features of best mutual information, that is

$$
J_{MIM} = I(X;Y).
$$

The minimal conditional mutual information maximisation proposed by F. Fleauret, [CMIM](#page-6-1), uses

$$
J_{CMIM}(X) = \min(I(X;Y), \min_{W \in S} I(X;Y|W));
$$

this method is also effectively identical to the information fragments method.

The minimum redundancy maximal relevancy proposed by H. Peng et al., [MRMR](#page-32-1), uses

$$
J_{MRMR} = I(X;Y) - \frac{1}{|S|} \sum_{W \in S} I(X;W).
$$

The joint mutual information filter by H. Yang and J. Moody, [JMI](#page-17-1), uses

$$
J_{JMI} = \sum_{W \in S} I(X, W; Y).
$$

The double input symmetrical relevance filter by P. Meyer and G. Bontempi, [DISR](#page-9-1), uses

$$
J_{DISR}(X) = \sum_{W \in S} \frac{I(X, W; Y)}{H(X, W, Y)}.
$$

The minimal joint mutual information maximisation filter by M. Bennasar, Y. Hicks and R. Setchi, [JMIM](#page-19-1), uses

$$
J_{JMIN} = \min_{W \in S} I(X, W; Y).
$$

The minimal normalised joint mutual information maximisation filter by the same authors, [NJMIM](#page-34-1), uses

$$
J_{N J M I M} = \min_{W \in S} \frac{I(X, W; Y)}{H(X, W, Y)}.
$$

The third-order joint mutual information filter by Sechidis et al., [JMI3](#page-18-1), uses

$$
J(X)=\frac{1}{2}\sum_{(U,W)\in S^2;U\neq W}I(X,U,W;Y).
$$

While [CMIM](#page-6-1), [JMIM](#page-19-1) and [NJMIM](#page-34-1) consider minimal value over already selected features, they may use a somewhat more sophisticated and faster algorithm.

The second part of the package provides methods for scoring features, useful on its own as well as building blocks for more sophisticated algorithms. In particular, the package exposes the following functions:

 $H(X)$ .

 $H(X, Y)$ .

[hScores](#page-11-1) returns

[jhScores](#page-14-1) returns

[miScores](#page-31-1) returns

 $I(X;Y)$ .

[cmiScores](#page-8-1) returns, for a given condition vector  $Z$ ,

$$
I(X;Y|Z).
$$

[jmiScores](#page-22-1) returns

[njmiScores](#page-36-1) returns

$$
\frac{I(X, Z; Y)}{H(X, Y, Z)}.
$$

 $I(X, Z; Y)$ .

[minCmiScores](#page-29-1), [maxCmiScores](#page-25-1) and [minMaxCmiScores](#page-30-1) return

$$
\min_j I(X_i;Y|X_j)
$$

and/or

$$
\max_{j} I(X_i;Y|X_j).
$$

[maxJmiScores](#page-26-1) returns

$$
\max_{j \neq i} I(X_i, X_j; Y).
$$

[triScores](#page-38-1) returns, for every triple of features,

$$
I(X_i; X_j; X_k).
$$

These function generally also have their \*Matrix counterparts, which efficiently build a matrix of scores between all pairs of features. This is especially useful for network inference tasks.

Estimation of mutual information and its generalisations is a hard task; still, praznik aims at speed and simplicity and hence only offers basic, maximum likelihood estimator applicable on discrete data. For convenience, praznik automatically and silently coerces non-factor inputs into about ten equally-spaced bins, following the heuristic often used in literature.

Furthermore, praznik provides [kTransform](#page-24-1) function for converting continuous features into discrete ones with Kendall transformation, a novel approach based on Kendall correlation coefficient which allows for multivariate reasoning based on monotonicity agreement.

<span id="page-3-0"></span>

<span id="page-4-0"></span>Additionally, praznik has a limited, experimental support for replacing entropic statistics with Gini impurity-based; in such framework, entropy is replaced by Gini impurity

$$
g(X) := 1 - \sum_{x} p_x^2,
$$

which leads to an impurity gain

$$
G(X;Y) := g(Y) - E(g(Y)|X) = \sum_{xy} \frac{p_{xy}^2}{p_x} - \sum_{y} p_y^2,
$$

a counterpart of mutual information or information gain. It does not possess most of elegant properties of mutual information, yet values of both are usually highly correlated; moreover, Gini gain is computationally easier to calculate, hence it often replaces MI in performance-sensitive applications, like optimising splits in decision trees.

In a present version, praznik includes [impScores](#page-13-1) for generating values of  $G$  for all features (an analog of [miScores](#page-31-1), as well as [JIM](#page-15-1), a Gini gain-based feature selection method otherwise identical to [JMI](#page-17-1).

#### Author(s)

Maintainer: Miron B. Kursa <m@mbq.me> [\(ORCID\)](https://orcid.org/0000-0001-7672-648X)

#### References

"Praznik: High performance information-based feature selection" M.B. Kursa. SoftwareX 16, 100819 (2021).

"Conditional Likelihood Maximisation: A Unifying Framework for Information Theoretic Feature Selection" G. Brown et al. JMLR (2012).

#### See Also

Useful links:

- <https://gitlab.com/mbq/praznik>
- Report bugs at <https://gitlab.com/mbq/praznik/-/issues>

CMI *Conditional mutual information maximisation filter*

#### Description

The method starts with a feature of a maximal mutual information with the decision  $Y$ . Then, it greedily adds feature  $X$  with a maximal value of the following criterion:

$$
J(X) = I(X;Y|S),
$$

where  $S$  is the set of already selected features.

#### Usage

 $CMI(X, Y, k = 3, threads = 0)$ 

#### Arguments

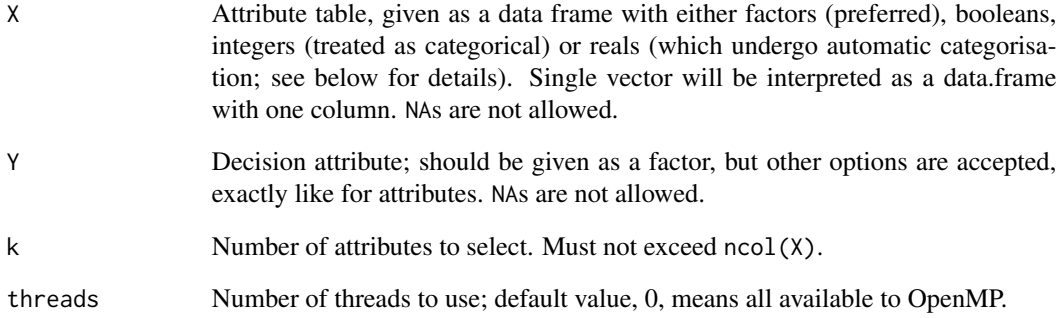

#### Value

A list with two elements: selection, a vector of indices of the selected features in the selection order, and score, a vector of corresponding feature scores. Names of both vectors will correspond to the names of features in X. Both vectors will be at most of a length k, as the selection may stop sooner, even during initial selection, in which case both vectors will be empty.

#### Note

The method requires input to be discrete to use empirical estimators of distribution, and, consequently, information gain or entropy. To allow smoother user experience, praznik automatically coerces non-factor vectors in inputs, which requires additional time, memory and may yield confusing results – the best practice is to convert data to factors prior to feeding them in this function. Real attributes are cut into about 10 equally-spaced bins, following the heuristic often used in literature. Precise number of cuts depends on the number of objects; namely, it is  $n/3$ , but never less than 2 and never more than 10. Integers (which technically are also numeric) are treated as categorical variables (for compatibility with similar software), so in a very different way – one should be aware that an actually numeric attribute which happens to be an integer could be coerced into a  $n$ -level categorical, which would have a perfect mutual information score and would likely become a very disruptive false positive.

#### Examples

data(MadelonD) CMI(MadelonD\$X,MadelonD\$Y,20)

<span id="page-6-1"></span><span id="page-6-0"></span>

#### Description

The method starts with a feature of a maximal mutual information with the decision  $Y$ . Then, it greedily adds feature  $X$  with a maximal value of the following criterion:

$$
J(X) = \min(I(X;Y), \min_{W \in S} I(X;Y|W)),
$$

where  $S$  is the set of already selected features.

#### Usage

CMIM $(X, Y, k = 3, \text{threads} = 0)$ 

#### Arguments

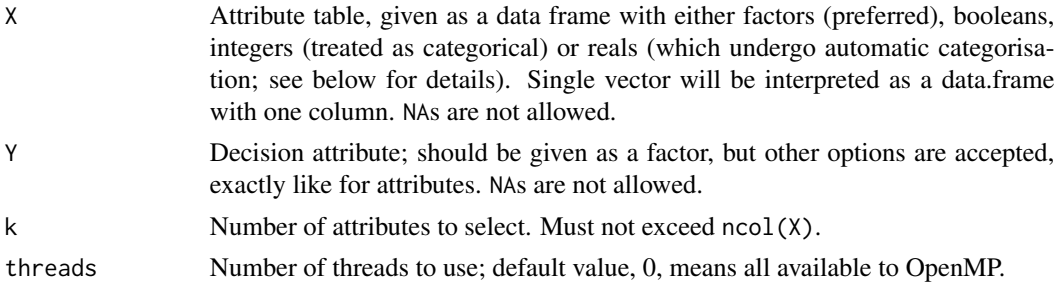

#### Value

A list with two elements: selection, a vector of indices of the selected features in the selection order, and score, a vector of corresponding feature scores. Names of both vectors will correspond to the names of features in X. Both vectors will be at most of a length k, as the selection may stop sooner, even during initial selection, in which case both vectors will be empty.

#### Note

The method requires input to be discrete to use empirical estimators of distribution, and, consequently, information gain or entropy. To allow smoother user experience, praznik automatically coerces non-factor vectors in inputs, which requires additional time, memory and may yield confusing results – the best practice is to convert data to factors prior to feeding them in this function. Real attributes are cut into about 10 equally-spaced bins, following the heuristic often used in literature. Precise number of cuts depends on the number of objects; namely, it is  $n/3$ , but never less than 2 and never more than 10. Integers (which technically are also numeric) are treated as categorical variables (for compatibility with similar software), so in a very different way – one should be aware that an actually numeric attribute which happens to be an integer could be coerced into a  $n$ -level categorical, which would have a perfect mutual information score and would likely become a very disruptive false positive.

#### <span id="page-7-0"></span>References

"Fast Binary Feature Selection using Conditional Mutual Information Maximisation" F. Fleuret, JMLR (2004)

"Object recognition with informative features and linear classification" M. Vidal-Naquet and S. Ullman, IEEE Conference on Computer Vision and Pattern Recognition (2003).

#### Examples

data(MadelonD) CMIM(MadelonD\$X, MadelonD\$Y, 20)

cmiMatrix *Conditional mutual information matrix with a common condition*

#### Description

Calculates conditional mutual information between each two features given another one, that is

 $I(X_i; X_j | Z).$ 

#### Usage

 $cmiMatrix(X, Z, zeroDiag = TRUE, threads = 0)$ 

#### Arguments

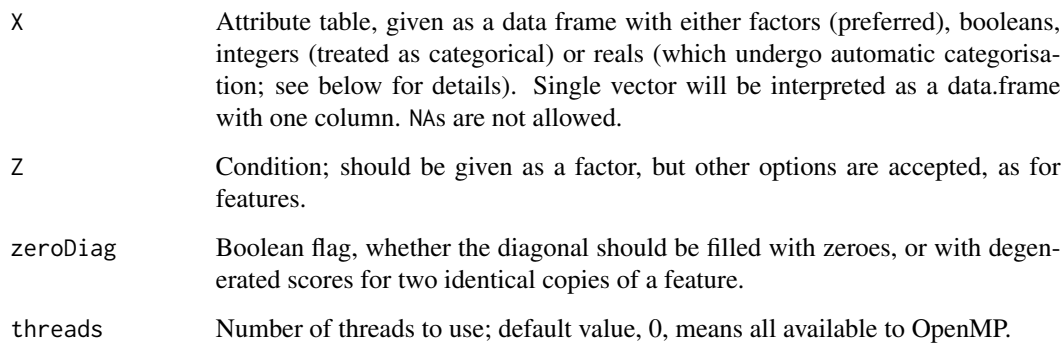

#### Value

A numerical matrix with scores, with row and column names copied from X.

#### <span id="page-8-0"></span>cmiScores 99

#### Note

The method requires input to be discrete to use empirical estimators of distribution, and, consequently, information gain or entropy. To allow smoother user experience, praznik automatically coerces non-factor vectors in inputs, which requires additional time, memory and may yield confusing results – the best practice is to convert data to factors prior to feeding them in this function. Real attributes are cut into about 10 equally-spaced bins, following the heuristic often used in literature. Precise number of cuts depends on the number of objects; namely, it is  $n/3$ , but never less than 2 and never more than 10. Integers (which technically are also numeric) are treated as categorical variables (for compatibility with similar software), so in a very different way – one should be aware that an actually numeric attribute which happens to be an integer could be coerced into a  $n$ -level categorical, which would have a perfect mutual information score and would likely become a very disruptive false positive.

#### Examples

cmiMatrix(iris[,-5],iris[,5])

<span id="page-8-1"></span>cmiScores *Conditional mutual information scores*

#### Description

Calculates conditional mutual information between each features and the decision, that is

 $I(X;Y|Z)$ .

#### Usage

 $cmiscores(X, Y, Z, threads = 0)$ 

#### Arguments

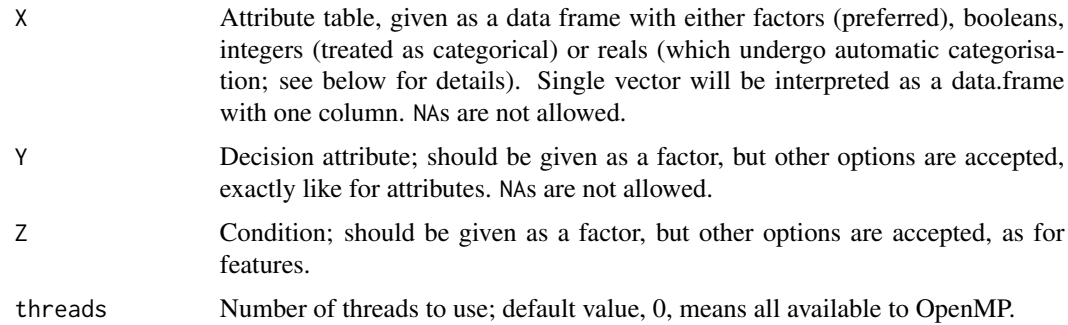

#### Value

A numerical vector with conditional mutual information scores, with names copied from X.

The method requires input to be discrete to use empirical estimators of distribution, and, consequently, information gain or entropy. To allow smoother user experience, praznik automatically coerces non-factor vectors in inputs, which requires additional time, memory and may yield confusing results – the best practice is to convert data to factors prior to feeding them in this function. Real attributes are cut into about 10 equally-spaced bins, following the heuristic often used in literature. Precise number of cuts depends on the number of objects; namely, it is  $n/3$ , but never less than 2 and never more than 10. Integers (which technically are also numeric) are treated as categorical variables (for compatibility with similar software), so in a very different way – one should be aware that an actually numeric attribute which happens to be an integer could be coerced into a  $n$ -level categorical, which would have a perfect mutual information score and would likely become a very disruptive false positive.

#### Examples

cmiScores(iris[,-5],iris\$Species,iris\$Sepal.Length)

<span id="page-9-1"></span>

DISR *Double input symmetrical relevance filter*

#### Description

The method starts with a feature of a maximal mutual information with the decision  $Y$ . Then, it greedily adds feature  $X$  with a maximal value of the following criterion:

$$
J(X) = \sum_{W \in S} \frac{I(X, W; Y)}{H(X, W, Y)},
$$

where  $S$  is the set of already selected features.

#### Usage

 $DISR(X, Y, k = 3, threads = 0)$ 

#### Arguments

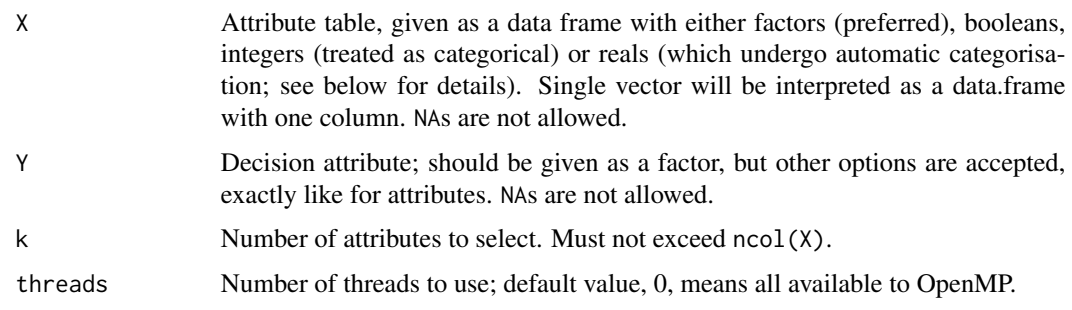

<span id="page-9-0"></span>

#### Note

#### <span id="page-10-0"></span>dnmiMatrix 11

#### Value

A list with two elements: selection, a vector of indices of the selected features in the selection order, and score, a vector of corresponding feature scores. Names of both vectors will correspond to the names of features in X. Both vectors will be at most of a length k, as the selection may stop sooner, even during initial selection, in which case both vectors will be empty.

#### Note

DISR is a normalised version of [JMI](#page-17-1); [JMIM](#page-19-1) and [NJMIM](#page-34-1) are modifications of JMI and DISR in which minimal joint information over already selected features is used instead of a sum.

The method requires input to be discrete to use empirical estimators of distribution, and, consequently, information gain or entropy. To allow smoother user experience, praznik automatically coerces non-factor vectors in inputs, which requires additional time, memory and may yield confusing results – the best practice is to convert data to factors prior to feeding them in this function. Real attributes are cut into about 10 equally-spaced bins, following the heuristic often used in literature. Precise number of cuts depends on the number of objects; namely, it is  $n/3$ , but never less than 2 and never more than 10. Integers (which technically are also numeric) are treated as categorical variables (for compatibility with similar software), so in a very different way – one should be aware that an actually numeric attribute which happens to be an integer could be coerced into a  $n$ -level categorical, which would have a perfect mutual information score and would likely become a very disruptive false positive.

#### References

"On the Use of Variable Complementarity for Feature Selection in Cancer Classification" P. Meyer and G. Bontempi, (2006)

#### Examples

data(MadelonD) DISR(MadelonD\$X, MadelonD\$Y, 20)

dnmiMatrix *Directional normalised mutual information matrix*

#### Description

Calculates directed normalised mutual information between each two features, that is

$$
\frac{I(X_i, X_j)}{H(X_j)}.
$$

#### Usage

```
dnmiMatrix(X, zeroDiag = TRUE, threads = 0)
```
#### <span id="page-11-0"></span>Arguments

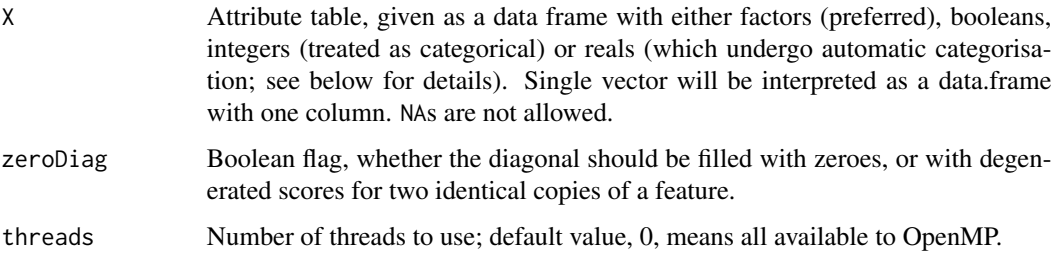

#### Value

A numerical matrix with scores, with row and column names copied from X.

#### Note

The method requires input to be discrete to use empirical estimators of distribution, and, consequently, information gain or entropy. To allow smoother user experience, praznik automatically coerces non-factor vectors in inputs, which requires additional time, memory and may yield confusing results – the best practice is to convert data to factors prior to feeding them in this function. Real attributes are cut into about 10 equally-spaced bins, following the heuristic often used in literature. Precise number of cuts depends on the number of objects; namely, it is  $n/3$ , but never less than 2 and never more than 10. Integers (which technically are also numeric) are treated as categorical variables (for compatibility with similar software), so in a very different way – one should be aware that an actually numeric attribute which happens to be an integer could be coerced into a  $n$ -level categorical, which would have a perfect mutual information score and would likely become a very disruptive false positive.

#### Examples

dnmiMatrix(iris)

<span id="page-11-1"></span>

hScores *Entropy scores*

#### Description

Calculates entropy of each feature, that is

 $H(X)$ .

#### Usage

 $hScores(X, threads = 0)$ 

#### <span id="page-12-0"></span>icmiMatrix 13

#### Arguments

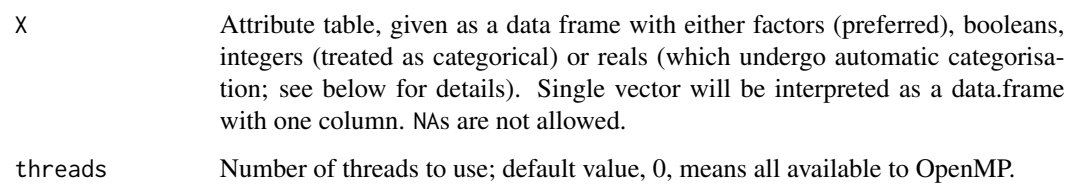

#### Value

A numerical vector with entropy scores, with names copied from X.

#### Note

The method requires input to be discrete to use empirical estimators of distribution, and, consequently, information gain or entropy. To allow smoother user experience, praznik automatically coerces non-factor vectors in inputs, which requires additional time, memory and may yield confusing results – the best practice is to convert data to factors prior to feeding them in this function. Real attributes are cut into about 10 equally-spaced bins, following the heuristic often used in literature. Precise number of cuts depends on the number of objects; namely, it is  $n/3$ , but never less than 2 and never more than 10. Integers (which technically are also numeric) are treated as categorical variables (for compatibility with similar software), so in a very different way – one should be aware that an actually numeric attribute which happens to be an integer could be coerced into a  $n$ -level categorical, which would have a perfect mutual information score and would likely become a very disruptive false positive.

#### Examples

hScores(iris[,-5])

icmiMatrix *Conditional mutual information matrix with a common variable*

#### Description

Calculates conditional mutual information between each feature and the decision given each other feature, that is

 $I(X_i;Y|X_j).$ 

#### Usage

 $icmiMatrix(X, Y, threads = 0)$ 

#### <span id="page-13-0"></span>Arguments

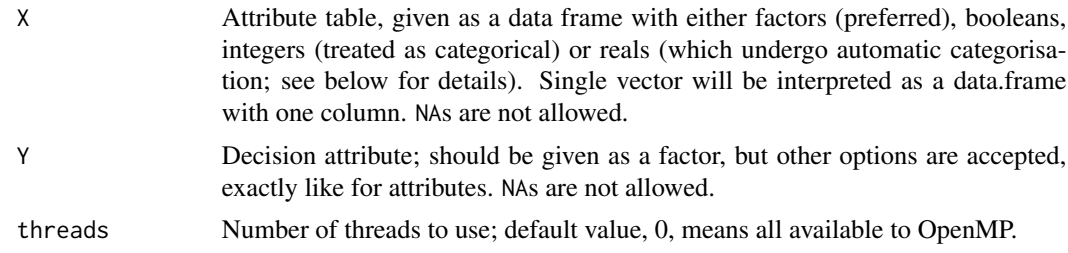

#### Value

A numerical matrix with scores, with row and column names copied from X.

#### Note

The method requires input to be discrete to use empirical estimators of distribution, and, consequently, information gain or entropy. To allow smoother user experience, praznik automatically coerces non-factor vectors in inputs, which requires additional time, memory and may yield confusing results – the best practice is to convert data to factors prior to feeding them in this function. Real attributes are cut into about 10 equally-spaced bins, following the heuristic often used in literature. Precise number of cuts depends on the number of objects; namely, it is  $n/3$ , but never less than 2 and never more than 10. Integers (which technically are also numeric) are treated as categorical variables (for compatibility with similar software), so in a very different way – one should be aware that an actually numeric attribute which happens to be an integer could be coerced into a  $n$ -level categorical, which would have a perfect mutual information score and would likely become a very disruptive false positive.

Diagonal is always zero with this score. The function name comes from the reasoning that this is an "interaction-CMI" showing how feature pairs interact in explaining the decision.

#### Examples

```
icmiMatrix(iris[,-5],iris[,5])
```
<span id="page-13-1"></span>

impScores *Gini impurity scores*

#### Description

Calculates Gini impurity between each feature and the decision, that is

$$
G(X;Y) = \sum_{xy} \frac{p_{xy}^2}{p_x} - \sum_{y} p_y^2.
$$

Usage

 $impScores(X, Y, threads = 0)$ 

#### <span id="page-14-0"></span>jhScores 15

#### Arguments

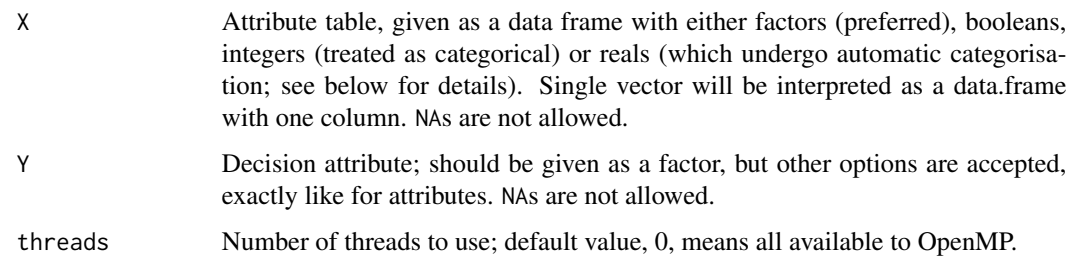

#### Value

A numerical vector with Gini impurity scores, with names copied from X.

#### Note

The method requires input to be discrete to use empirical estimators of distribution, and, consequently, information gain or entropy. To allow smoother user experience, praznik automatically coerces non-factor vectors in inputs, which requires additional time, memory and may yield confusing results – the best practice is to convert data to factors prior to feeding them in this function. Real attributes are cut into about 10 equally-spaced bins, following the heuristic often used in literature. Precise number of cuts depends on the number of objects; namely, it is  $n/3$ , but never less than 2 and never more than 10. Integers (which technically are also numeric) are treated as categorical variables (for compatibility with similar software), so in a very different way – one should be aware that an actually numeric attribute which happens to be an integer could be coerced into a  $n$ -level categorical, which would have a perfect mutual information score and would likely become a very disruptive false positive.

#### Examples

impScores(iris[,-5],iris\$Species)

<span id="page-14-1"></span>

jhScores *Joint entropy scores*

#### Description

Calculates joint entropy of each feature and a condition Y, that is

 $H(X, Y)$ .

#### Usage

 $jhScores(X, Y, threads = 0)$ 

#### <span id="page-15-0"></span>Arguments

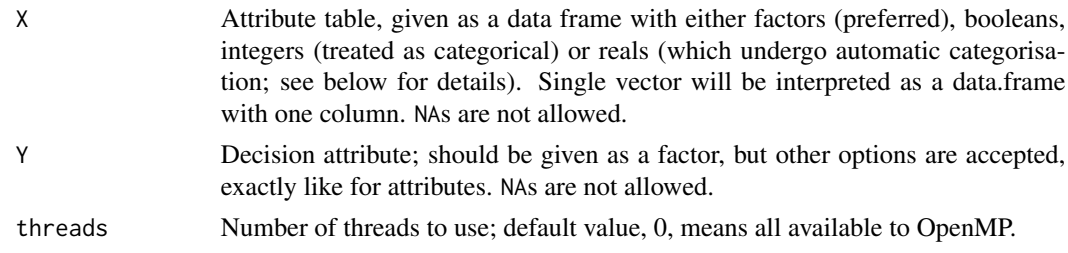

#### Value

A numerical vector with entropy scores, with names copied from X.

#### Note

The method requires input to be discrete to use empirical estimators of distribution, and, consequently, information gain or entropy. To allow smoother user experience, praznik automatically coerces non-factor vectors in inputs, which requires additional time, memory and may yield confusing results – the best practice is to convert data to factors prior to feeding them in this function. Real attributes are cut into about 10 equally-spaced bins, following the heuristic often used in literature. Precise number of cuts depends on the number of objects; namely, it is  $n/3$ , but never less than 2 and never more than 10. Integers (which technically are also numeric) are treated as categorical variables (for compatibility with similar software), so in a very different way – one should be aware that an actually numeric attribute which happens to be an integer could be coerced into a  $n$ -level categorical, which would have a perfect mutual information score and would likely become a very disruptive false positive.

#### Examples

jhScores(iris[,-5],iris[,5])

<span id="page-15-1"></span>

JIM *Joint impurity filter*

#### Description

The method starts with a feature of a maximal impurity gain with the decision  $Y$ . Then, it greedily adds feature  $X$  with a maximal value of the following criterion:

$$
J(X) = \sum_{W \in S} G(X, W; Y),
$$

where  $S$  is the set of already selected features, and

$$
G(X;Y) = \sum_{xy} \frac{p_{xy}^2}{p_x} - \sum_{y} p_y^2
$$

is the Gini impurity gain from partitioning  $Y$  according to  $X$ .

#### <span id="page-16-0"></span>Usage

 $JIM(X, Y, k = 3, threads = 0)$ 

#### Arguments

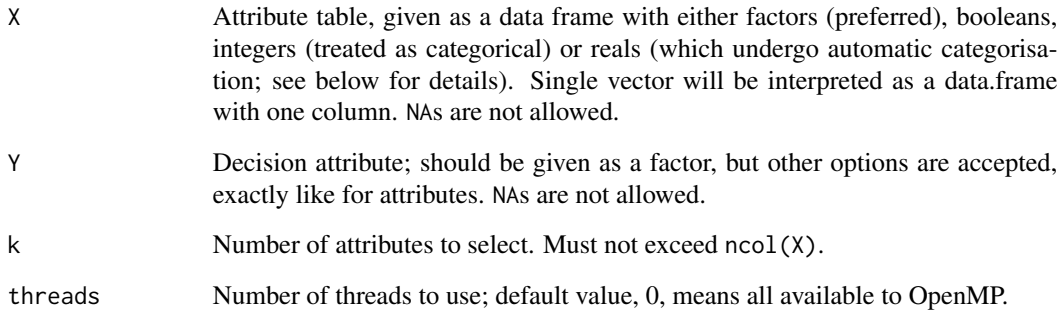

#### Value

A list with two elements: selection, a vector of indices of the selected features in the selection order, and score, a vector of corresponding feature scores. Names of both vectors will correspond to the names of features in X. Both vectors will be at most of a length k, as the selection may stop sooner, even during initial selection, in which case both vectors will be empty.

#### Note

This is an impurity-based version of [JMI](#page-17-1); expect similar results in slightly shorter time.

The method requires input to be discrete to use empirical estimators of distribution, and, consequently, information gain or entropy. To allow smoother user experience, praznik automatically coerces non-factor vectors in inputs, which requires additional time, memory and may yield confusing results – the best practice is to convert data to factors prior to feeding them in this function. Real attributes are cut into about 10 equally-spaced bins, following the heuristic often used in literature. Precise number of cuts depends on the number of objects; namely, it is  $n/3$ , but never less than 2 and never more than 10. Integers (which technically are also numeric) are treated as categorical variables (for compatibility with similar software), so in a very different way – one should be aware that an actually numeric attribute which happens to be an integer could be coerced into a  $n$ -level categorical, which would have a perfect mutual information score and would likely become a very disruptive false positive.

#### Examples

```
data(MadelonD)
JIM(MadelonD$X,MadelonD$Y,20)
```
#### <span id="page-17-1"></span><span id="page-17-0"></span>Description

The method starts with a feature of a maximal mutual information with the decision  $Y$ . Then, it greedily adds feature  $X$  with a maximal value of the following criterion:

$$
J(X) = \sum_{W \in S} I(X, W; Y),
$$

where  $S$  is the set of already selected features.

#### Usage

 $JMI(X, Y, k = 3, threads = 0)$ 

#### Arguments

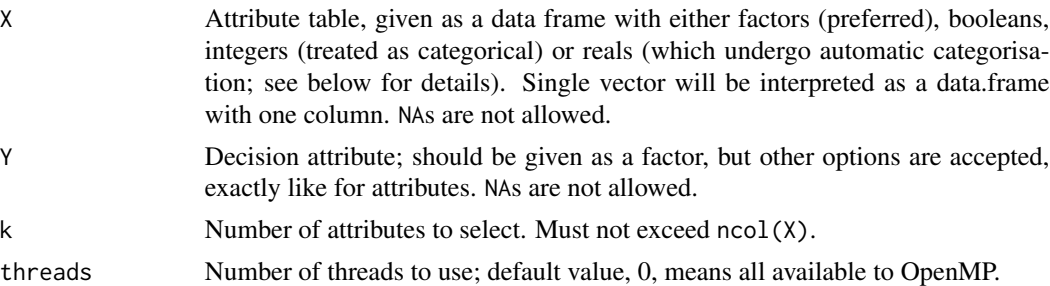

#### Value

A list with two elements: selection, a vector of indices of the selected features in the selection order, and score, a vector of corresponding feature scores. Names of both vectors will correspond to the names of features in X. Both vectors will be at most of a length k, as the selection may stop sooner, even during initial selection, in which case both vectors will be empty.

#### Note

[DISR](#page-9-1) is a normalised version of JMI; [JMIM](#page-19-1) and [NJMIM](#page-34-1) are modifications of JMI and DISR in which minimal joint information over already selected features is used instead of a sum.

The method requires input to be discrete to use empirical estimators of distribution, and, consequently, information gain or entropy. To allow smoother user experience, praznik automatically coerces non-factor vectors in inputs, which requires additional time, memory and may yield confusing results – the best practice is to convert data to factors prior to feeding them in this function. Real attributes are cut into about 10 equally-spaced bins, following the heuristic often used in literature. Precise number of cuts depends on the number of objects; namely, it is  $n/3$ , but never less than 2 and never more than 10. Integers (which technically are also numeric) are treated as categorical variables (for compatibility with similar software), so in a very different way – one should be aware

#### <span id="page-18-0"></span> $JMI3$  19

that an actually numeric attribute which happens to be an integer could be coerced into a  $n$ -level categorical, which would have a perfect mutual information score and would likely become a very disruptive false positive.

#### References

"Data Visualization and Feature Selection: New Algorithms for Nongaussian Data" H. Yang and J. Moody, NIPS (1999)

#### Examples

data(MadelonD) JMI(MadelonD\$X, MadelonD\$Y, 20)

<span id="page-18-1"></span>

JMI3 *Third-order joint mutual information filter*

#### Description

The method starts with two features:  $X_1$  of a maximal mutual information with the decision Y, and  $X_2$  of a maximal value of  $I(X_1, X_2; Y)$ , as would be selected second by a regular [JMI](#page-17-1). Then, it greedily adds feature  $X$  with a maximal value of the following criterion:

$$
J(X)=\frac{1}{2}\sum_{(U,W)\in S^2;U\neq W}I(X,U,W;Y),
$$

where  $S$  is the set of already selected features.

#### Usage

 $JMI3(X, Y, k = 3, threads = 0)$ 

#### Arguments

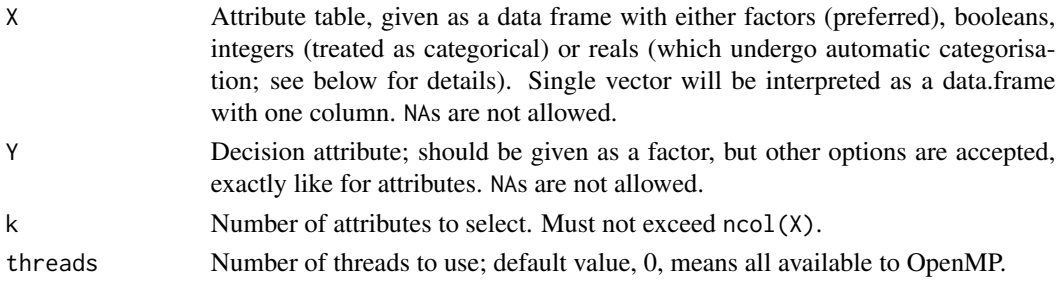

#### Value

A list with two elements: selection, a vector of indices of the selected features in the selection order, and score, a vector of corresponding feature scores. Names of both vectors will correspond to the names of features in X. Both vectors will be at most of a length k, as the selection may stop sooner, even during initial selection, in which case both vectors will be empty.

This method has a complexity of  $O(k^2 \cdot m \cdot n)$ , while other filters have  $O(k \cdot m \cdot n)$  — for larger  $k$ , it will be substantially slower. In the original paper, special shrinkage estimator of MI is used; in praznik, all algorithms use ML estimators, so is JMI3.

The method requires input to be discrete to use empirical estimators of distribution, and, consequently, information gain or entropy. To allow smoother user experience, praznik automatically coerces non-factor vectors in inputs, which requires additional time, memory and may yield confusing results – the best practice is to convert data to factors prior to feeding them in this function. Real attributes are cut into about 10 equally-spaced bins, following the heuristic often used in literature. Precise number of cuts depends on the number of objects; namely, it is  $n/3$ , but never less than 2 and never more than 10. Integers (which technically are also numeric) are treated as categorical variables (for compatibility with similar software), so in a very different way – one should be aware that an actually numeric attribute which happens to be an integer could be coerced into a  $n$ -level categorical, which would have a perfect mutual information score and would likely become a very disruptive false positive.

#### References

"Efficient feature selection using shrinkage estimators" K. Sechidis, L. Azzimonti, A. Pocock, G. Corani, J. Weatherall and G. Brown. Machine Learning, 108 (8-9), pp. 1261-1286 (2019)

#### Examples

## Not run: data(MadelonD) JMI3(MadelonD\$X,MadelonD\$Y,20) ## End(Not run)

<span id="page-19-1"></span>JMIM *Minimal joint mutual information maximisation filter*

#### Description

The method starts with a feature of a maximal mutual information with the decision  $Y$ . Then, it greedily adds feature  $X$  with a maximal value of the following criterion:

$$
J(X) = \min_{W \in S} I(X, W; Y),
$$

where  $S$  is the set of already selected features.

#### Usage

 $JMIN(X, Y, k = 3, threads = 0)$ 

<span id="page-19-0"></span>

#### **Note**

#### <span id="page-20-0"></span> $JMIM$  21

#### Arguments

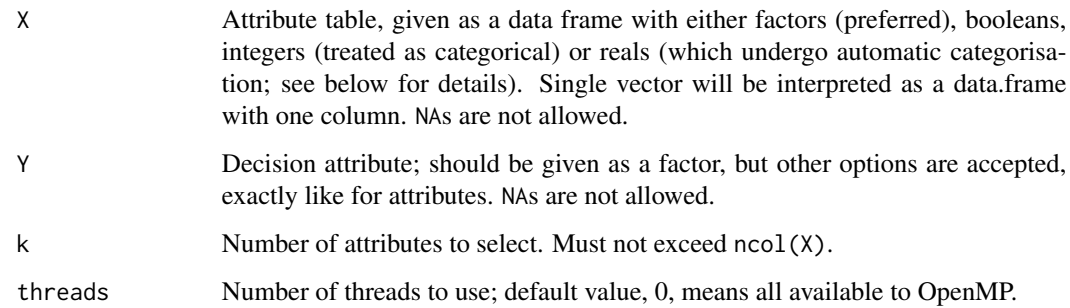

#### Value

A list with two elements: selection, a vector of indices of the selected features in the selection order, and score, a vector of corresponding feature scores. Names of both vectors will correspond to the names of features in X. Both vectors will be at most of a length k, as the selection may stop sooner, even during initial selection, in which case both vectors will be empty.

#### Note

[NJMIM](#page-34-1) is a normalised version of JMIM; [JMI](#page-17-1) and [DISR](#page-9-1) are modifications of JMIM and NJMIM in which a sum of joint information over already selected features is used instead of a minimum.

The method requires input to be discrete to use empirical estimators of distribution, and, consequently, information gain or entropy. To allow smoother user experience, praznik automatically coerces non-factor vectors in inputs, which requires additional time, memory and may yield confusing results – the best practice is to convert data to factors prior to feeding them in this function. Real attributes are cut into about 10 equally-spaced bins, following the heuristic often used in literature. Precise number of cuts depends on the number of objects; namely, it is  $n/3$ , but never less than 2 and never more than 10. Integers (which technically are also numeric) are treated as categorical variables (for compatibility with similar software), so in a very different way – one should be aware that an actually numeric attribute which happens to be an integer could be coerced into a  $n$ -level categorical, which would have a perfect mutual information score and would likely become a very disruptive false positive.

#### References

"Feature selection using Joint Mutual Information Maximisation" M. Bennasar, Y. Hicks and R. Setchi, (2015)

#### Examples

```
data(MadelonD)
JMIM(MadelonD$X,MadelonD$Y,20)
```
<span id="page-21-0"></span>

#### Description

Calculates mutual information between each feature and a joint mix of each other feature with a given feature, that is

 $I(X_i; X_j, Z)$ .

#### Usage

 $jminMatrix(X, Z, zeroDiag = TRUE, threads = 0)$ 

#### Arguments

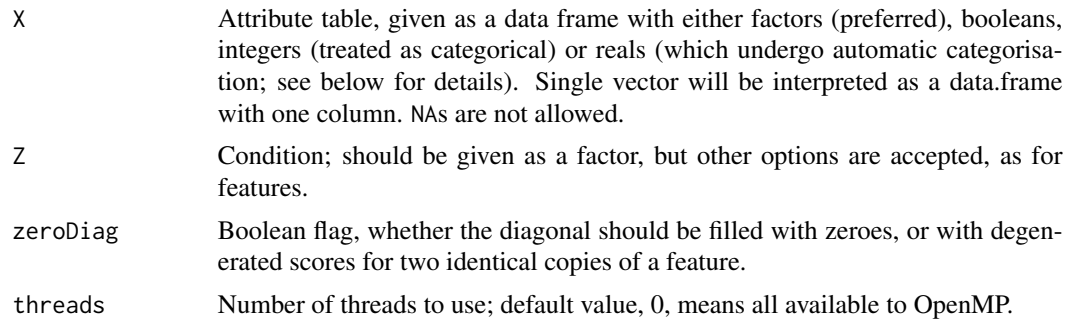

#### Value

A numerical matrix with scores, with row and column names copied from X.

#### Note

The method requires input to be discrete to use empirical estimators of distribution, and, consequently, information gain or entropy. To allow smoother user experience, praznik automatically coerces non-factor vectors in inputs, which requires additional time, memory and may yield confusing results – the best practice is to convert data to factors prior to feeding them in this function. Real attributes are cut into about 10 equally-spaced bins, following the heuristic often used in literature. Precise number of cuts depends on the number of objects; namely, it is  $n/3$ , but never less than 2 and never more than 10. Integers (which technically are also numeric) are treated as categorical variables (for compatibility with similar software), so in a very different way – one should be aware that an actually numeric attribute which happens to be an integer could be coerced into a  $n$ -level categorical, which would have a perfect mutual information score and would likely become a very disruptive false positive.

#### Examples

jmiMatrix(iris[,-5],iris[,5])

<span id="page-22-1"></span><span id="page-22-0"></span>

#### Description

Calculates joint mutual information between each feature joint with some other vector Z with the decision, that is

 $I(X, Z; Y)$ .

This is the same as conditional mutual information between  $X$  and  $Y$  plus a constant that depends on Y and Z, that is

$$
I(X, Z; Y) = I(X; Y|Z) + I(Y; Z).
$$

#### Usage

 $jmiscores(X, Y, Z, threads = 0)$ 

#### Arguments

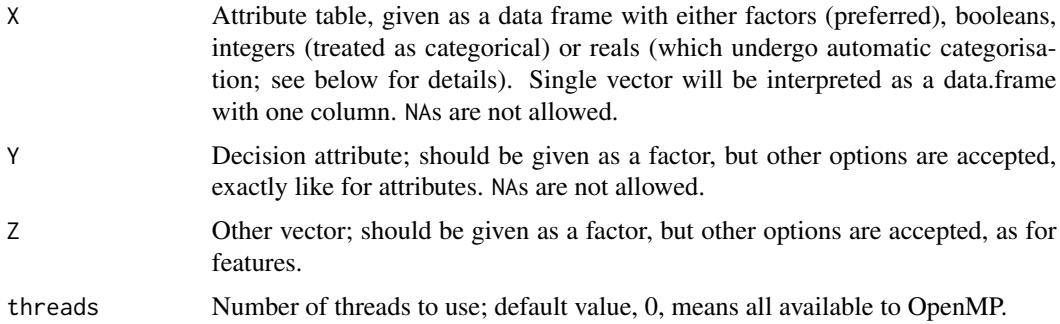

#### Value

A numerical vector with joint mutual information scores, with names copied from X.

#### Note

The method requires input to be discrete to use empirical estimators of distribution, and, consequently, information gain or entropy. To allow smoother user experience, praznik automatically coerces non-factor vectors in inputs, which requires additional time, memory and may yield confusing results – the best practice is to convert data to factors prior to feeding them in this function. Real attributes are cut into about 10 equally-spaced bins, following the heuristic often used in literature. Precise number of cuts depends on the number of objects; namely, it is  $n/3$ , but never less than 2 and never more than 10. Integers (which technically are also numeric) are treated as categorical variables (for compatibility with similar software), so in a very different way – one should be aware that an actually numeric attribute which happens to be an integer could be coerced into a  $n$ -level categorical, which would have a perfect mutual information score and would likely become a very disruptive false positive.

#### Examples

jmiScores(iris[,-5],iris\$Species,iris\$Sepal.Length)

joinf *Join factors*

#### Description

Convenience function for joining factors.

#### Usage

joinf(...)

#### **Arguments**

... One or more features to merge. Given as single vectors or data.frames. Accepted feature types are factor (preferred), booleans, integers (treated as categorical) or reals (which undergo automatic categorisation). NAs are not allowed.

#### Value

Joint factor, with levels 11 to 1<n>. Vacant combinations are dropped.

#### Note

You can pass a single vector to this function to see how praznik interprets it.

#### Examples

joinf(c(1,2,1,2),c(1,1,2,2))

kInverse *Inverse Kendall transform*

#### Description

This function attempts to reverse Kendall transformation using a simple ranking agreement method, which always restores original ranking if the input corresponds to one, or a reasonable best-effort guess if not. Namely, each objects gets a score based on its relation with each other object, 2 points for a win  $('>')$  and 1 point for a tie  $('=')$ ; these scores are used to calculate ranks. This function can also be directly given greater-than scores, for instance confidence scores from some classifier trained on Kendall-transformed data.

<span id="page-23-0"></span>

#### <span id="page-24-0"></span>kTransform 25

#### Usage

kInverse(x)

#### Arguments

x A Kendall-transformed feature to be converted back into a ranking. To be interpreted as a such, it must be a factor with levels being a subset of '<', '>' or '='. Alternatively, it may be a numeric vector of greater-than scores.

#### Value

Vector of ranks corresponding to x.

#### Note

An order of elements in  $x$  is crucial; if it is not the same as generated by the  $k$ Transform, results will be wrong. This function cannot assert that the order is correct.

#### References

"Kendall transformation brings a robust categorical representation of ordinal data" M.B. Kursa. SciRep 12, 8341 (2022).

#### Examples

```
kInverse(kTransform(1:7))
```
<span id="page-24-1"></span>kTransform *Kendall transformation*

#### Description

Kendall transformation

#### Usage

kTransform(x)

#### Arguments

x Vector or data frame to be Kendall-transformed; allowed feature types are numeric, integer (treated as numeric), ordered factor, logical and unordered factor with two or less levels. NA and non-finite values are allowed; NaN is treated as NA.

#### Value

A transformed vector or data frame with transformed columns.

#### <span id="page-25-0"></span>References

"Kendall transformation brings a robust categorical representation of ordinal data" M.B. Kursa. SciRep 12, 8341 (2022).

#### Examples

kTransform(data.frame(Asc=1:3,Desc=3:1,Vsh=c(2,1,2)))

MadelonD *Pre-discretised Madelon dataset*

#### Description

Madelon is a synthetic data set from the NIPS 2003 feature selection challenge, generated by Isabelle Guyon. It contains 480 irrelevant and 20 relevant features, including 5 informative and 15 redundant. In this version, the originally numerical features have been pre-cut into 10 bins, as well as their names have been altered to reveal 20 relevant features (as identified by the Boruta method).

#### Usage

data(MadelonD)

#### Format

A list with two elements, X containing a data frame with predictors, and Y, the decision. Features are in the same order as in the original data; the names of relevant ones start with Rel, while of irrelevant ones with Irr.

#### Source

<https://archive.ics.uci.edu/ml/datasets/Madelon>

<span id="page-25-1"></span>maxCmiScores *Maximal pairwise conditional mutual information scores*

#### Description

For each feature, calculates the conditional mutual information between this feature and the decision, conditioned on all other features, and returns the maximal value, that is

```
max_j I(X_i;Y|X_j).
```
#### Usage

```
maxCmiScores(X, Y, threads = 0)
```
#### <span id="page-26-0"></span>maxJmiScores 27

#### **Arguments**

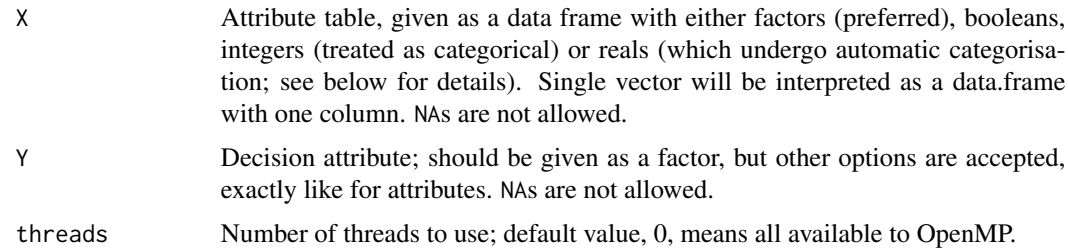

#### Value

A numerical vector with maximal pairwise conditional mutual information scores, with names copied from X.

#### **Note**

The method requires input to be discrete to use empirical estimators of distribution, and, consequently, information gain or entropy. To allow smoother user experience, praznik automatically coerces non-factor vectors in inputs, which requires additional time, memory and may yield confusing results – the best practice is to convert data to factors prior to feeding them in this function. Real attributes are cut into about 10 equally-spaced bins, following the heuristic often used in literature. Precise number of cuts depends on the number of objects; namely, it is  $n/3$ , but never less than 2 and never more than 10. Integers (which technically are also numeric) are treated as categorical variables (for compatibility with similar software), so in a very different way – one should be aware that an actually numeric attribute which happens to be an integer could be coerced into a  $n$ -level categorical, which would have a perfect mutual information score and would likely become a very disruptive false positive.

#### Examples

maxCmiScores(iris[,-5],iris\$Species)

<span id="page-26-1"></span>maxJmiScores *Maximal pairwise joint mutual information scores*

#### Description

Calculates joint mutual information between each joint feature pair with the decision, and yields maximal value for each feature, that is

$$
max_{j \neq i} I(X_i, X_j; Y).
$$

#### Usage

```
maxJmiscores(X, Y, threads = 0)
```
#### <span id="page-27-0"></span>Arguments

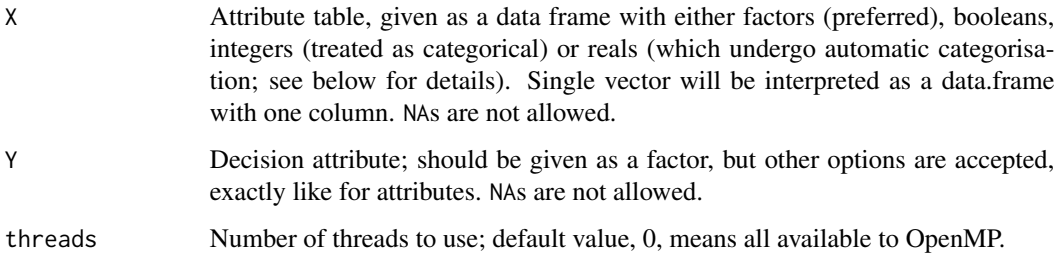

#### Value

A numerical vector with maximal pairwise joint mutual information scores, with names copied from X.

#### Note

The method requires input to be discrete to use empirical estimators of distribution, and, consequently, information gain or entropy. To allow smoother user experience, praznik automatically coerces non-factor vectors in inputs, which requires additional time, memory and may yield confusing results – the best practice is to convert data to factors prior to feeding them in this function. Real attributes are cut into about 10 equally-spaced bins, following the heuristic often used in literature. Precise number of cuts depends on the number of objects; namely, it is  $n/3$ , but never less than 2 and never more than 10. Integers (which technically are also numeric) are treated as categorical variables (for compatibility with similar software), so in a very different way – one should be aware that an actually numeric attribute which happens to be an integer could be coerced into a  $n$ -level categorical, which would have a perfect mutual information score and would likely become a very disruptive false positive.

#### Examples

maxJmiScores(iris[,-5],iris\$Species)

<span id="page-27-1"></span>

MIM *Mutual information maximisation filter*

#### Description

Calculates mutual information between all features and the decision, then returns top k.

#### Usage

 $MIN(X, Y, k = 3, threads = 0)$ 

#### <span id="page-28-0"></span>miMatrix 29

#### Arguments

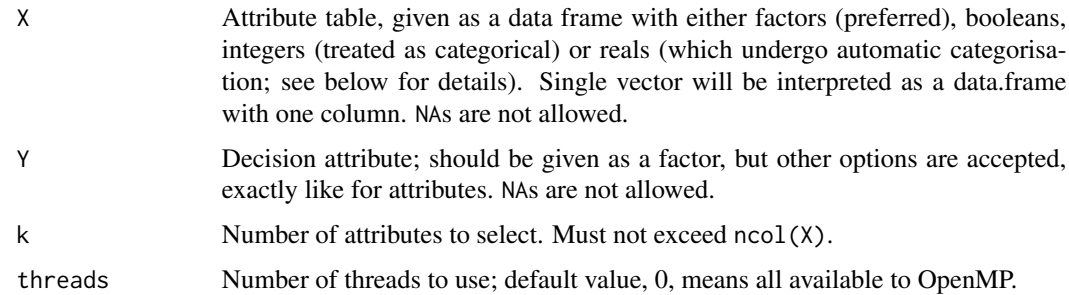

#### Value

A list with two elements: selection, a vector of indices of the selected features in the selection order, and score, a vector of corresponding feature scores. Names of both vectors will correspond to the names of features in X. Both vectors will be at most of a length k, as the selection may stop sooner, even during initial selection, in which case both vectors will be empty.

#### Note

The method requires input to be discrete to use empirical estimators of distribution, and, consequently, information gain or entropy. To allow smoother user experience, praznik automatically coerces non-factor vectors in inputs, which requires additional time, memory and may yield confusing results – the best practice is to convert data to factors prior to feeding them in this function. Real attributes are cut into about 10 equally-spaced bins, following the heuristic often used in literature. Precise number of cuts depends on the number of objects; namely, it is  $n/3$ , but never less than 2 and never more than 10. Integers (which technically are also numeric) are treated as categorical variables (for compatibility with similar software), so in a very different way – one should be aware that an actually numeric attribute which happens to be an integer could be coerced into a  $n$ -level categorical, which would have a perfect mutual information score and would likely become a very disruptive false positive.

#### Examples

data(MadelonD) MIM(MadelonD\$X,MadelonD\$Y,20)

miMatrix *Mutual information matrix*

#### Description

Calculates mutual information between each two features, that is

 $I(X_i,X_j).$ 

#### <span id="page-29-0"></span>Usage

#### $mihatrix(X, zeroDiag = TRUE, threads = 0)$

#### Arguments

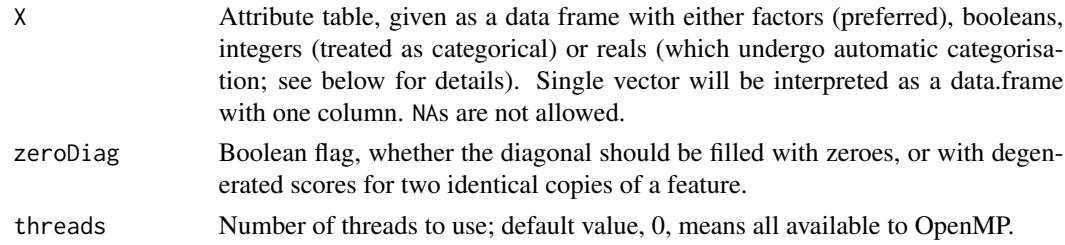

#### Value

A numerical matrix with scores, with row and column names copied from X.

#### Note

The method requires input to be discrete to use empirical estimators of distribution, and, consequently, information gain or entropy. To allow smoother user experience, praznik automatically coerces non-factor vectors in inputs, which requires additional time, memory and may yield confusing results – the best practice is to convert data to factors prior to feeding them in this function. Real attributes are cut into about 10 equally-spaced bins, following the heuristic often used in literature. Precise number of cuts depends on the number of objects; namely, it is  $n/3$ , but never less than 2 and never more than 10. Integers (which technically are also numeric) are treated as categorical variables (for compatibility with similar software), so in a very different way – one should be aware that an actually numeric attribute which happens to be an integer could be coerced into a  $n$ -level categorical, which would have a perfect mutual information score and would likely become a very disruptive false positive.

#### Examples

miMatrix(iris)

<span id="page-29-1"></span>

minCmiScores *Minimal pairwise conditional mutual information scores*

#### Description

For each feature, calculates the conditional mutual information between this feature and the decision, conditioned on all other features, and returns the minimal value, that is

$$
min_j I(X_i; Y | X_j).
$$

#### Usage

```
minCmiScores(X, Y, threads = 0)
```
#### <span id="page-30-0"></span>**Arguments**

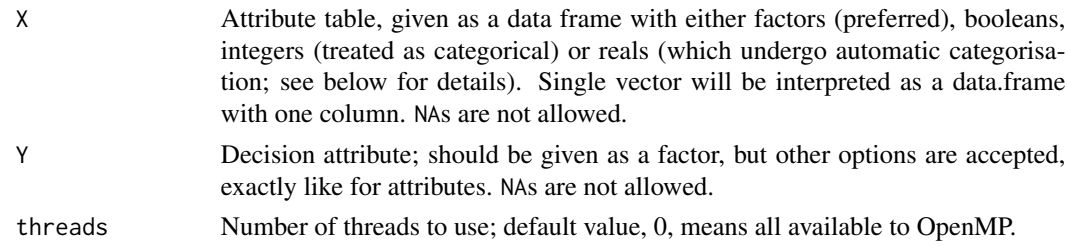

#### Value

A numerical vector with minimal pairwise conditional mutual information scores, with names copied from X.

#### **Note**

The method requires input to be discrete to use empirical estimators of distribution, and, consequently, information gain or entropy. To allow smoother user experience, praznik automatically coerces non-factor vectors in inputs, which requires additional time, memory and may yield confusing results – the best practice is to convert data to factors prior to feeding them in this function. Real attributes are cut into about 10 equally-spaced bins, following the heuristic often used in literature. Precise number of cuts depends on the number of objects; namely, it is  $n/3$ , but never less than 2 and never more than 10. Integers (which technically are also numeric) are treated as categorical variables (for compatibility with similar software), so in a very different way – one should be aware that an actually numeric attribute which happens to be an integer could be coerced into a  $n$ -level categorical, which would have a perfect mutual information score and would likely become a very disruptive false positive.

#### Examples

minCmiScores(iris[,-5],iris\$Species)

<span id="page-30-1"></span>minMaxCmiScores *Extreme values of pairwise conditional mutual information scores*

#### **Description**

For each feature, calculates the conditional mutual information between this feature and the decision, conditioned on all other features, and returns extreme values, that is

 $min_j I(X_i;Y|X_j)$ 

and

$$
max_j I(X_i;Y|X_j).
$$

#### Usage

```
minMaxCmiScores(X, Y, threads = 0)
```
#### <span id="page-31-0"></span>Arguments

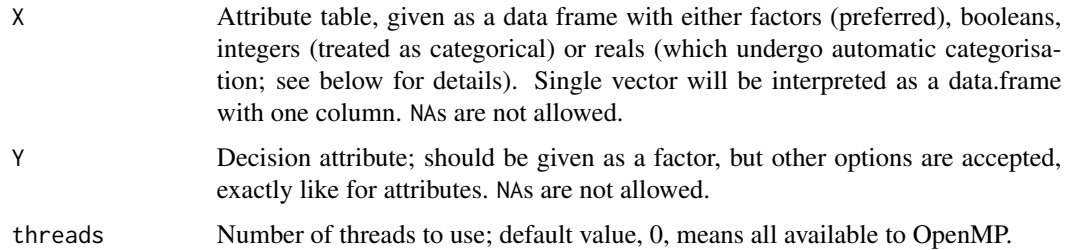

#### Value

A numerical matrix with minimal (first row) and maximal (second row) pairwise conditional mutual information scores, with names copied from X.

#### Note

The method requires input to be discrete to use empirical estimators of distribution, and, consequently, information gain or entropy. To allow smoother user experience, praznik automatically coerces non-factor vectors in inputs, which requires additional time, memory and may yield confusing results – the best practice is to convert data to factors prior to feeding them in this function. Real attributes are cut into about 10 equally-spaced bins, following the heuristic often used in literature. Precise number of cuts depends on the number of objects; namely, it is  $n/3$ , but never less than 2 and never more than 10. Integers (which technically are also numeric) are treated as categorical variables (for compatibility with similar software), so in a very different way – one should be aware that an actually numeric attribute which happens to be an integer could be coerced into a  $n$ -level categorical, which would have a perfect mutual information score and would likely become a very disruptive false positive.

#### Examples

minMaxCmiScores(iris[,-5],iris\$Species)

<span id="page-31-1"></span>

miScores *Mutual information scores*

#### **Description**

Calculates mutual information between each feature and the decision, that is

 $I(X, Y)$ .

#### Usage

 $miscores(X, Y, threads = 0)$ 

#### <span id="page-32-0"></span> $MRMR$  33

#### Arguments

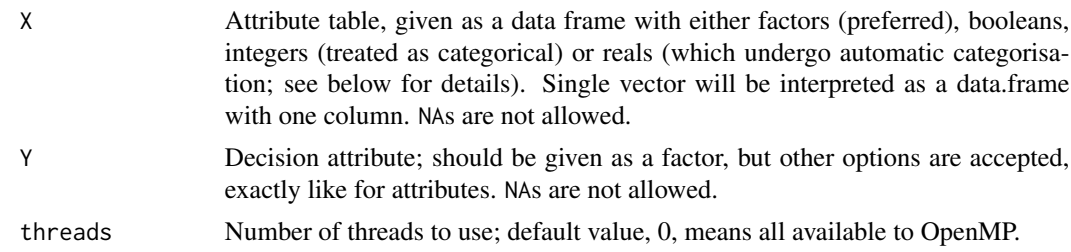

#### Value

A numerical vector with mutual information scores, with names copied from X.

#### Note

The method requires input to be discrete to use empirical estimators of distribution, and, consequently, information gain or entropy. To allow smoother user experience, praznik automatically coerces non-factor vectors in inputs, which requires additional time, memory and may yield confusing results – the best practice is to convert data to factors prior to feeding them in this function. Real attributes are cut into about 10 equally-spaced bins, following the heuristic often used in literature. Precise number of cuts depends on the number of objects; namely, it is  $n/3$ , but never less than 2 and never more than 10. Integers (which technically are also numeric) are treated as categorical variables (for compatibility with similar software), so in a very different way – one should be aware that an actually numeric attribute which happens to be an integer could be coerced into a  $n$ -level categorical, which would have a perfect mutual information score and would likely become a very disruptive false positive.

#### Examples

miScores(iris[,-5],iris\$Species)

<span id="page-32-1"></span>

MRMR *Minimum redundancy maximal relevancy filter*

#### **Description**

The method starts with a feature of a maximal mutual information with the decision  $Y$ . Then, it greedily adds feature  $X$  with a maximal value of the following criterion:

$$
J(X) = I(X;Y) - \frac{1}{|S|} \sum_{W \in S} I(X;W),
$$

where  $S$  is the set of already selected features.

#### Usage

MRMR(X, Y,  $k = if (positive) ncol(X) else 3, positive = FALSE, threads = 0)$ 

#### Arguments

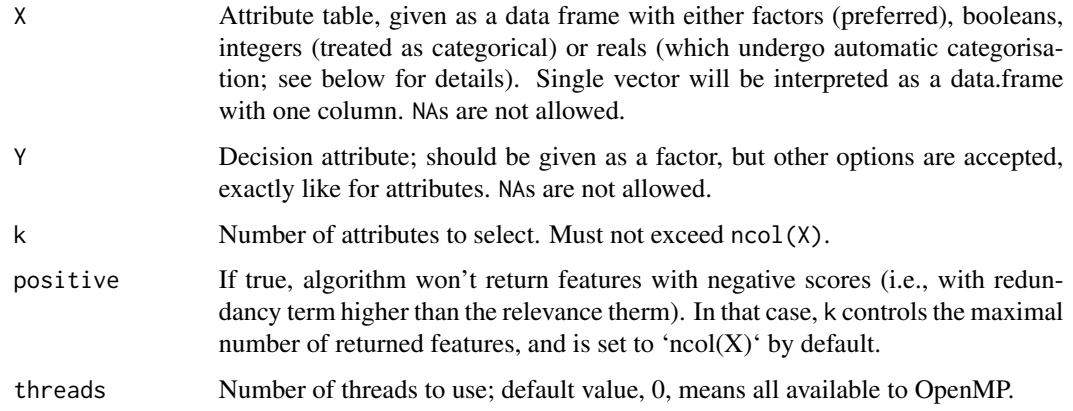

#### Value

A list with two elements: selection, a vector of indices of the selected features in the selection order, and score, a vector of corresponding feature scores. Names of both vectors will correspond to the names of features in X. Both vectors will be at most of a length k, as the selection may stop sooner, even during initial selection, in which case both vectors will be empty.

#### Note

The method requires input to be discrete to use empirical estimators of distribution, and, consequently, information gain or entropy. To allow smoother user experience, praznik automatically coerces non-factor vectors in inputs, which requires additional time, memory and may yield confusing results – the best practice is to convert data to factors prior to feeding them in this function. Real attributes are cut into about 10 equally-spaced bins, following the heuristic often used in literature. Precise number of cuts depends on the number of objects; namely, it is  $n/3$ , but never less than 2 and never more than 10. Integers (which technically are also numeric) are treated as categorical variables (for compatibility with similar software), so in a very different way – one should be aware that an actually numeric attribute which happens to be an integer could be coerced into a  $n$ -level categorical, which would have a perfect mutual information score and would likely become a very disruptive false positive.

#### References

"Feature Selection Based on Mutual Information: Criteria of Max-Dependency, Max-Relevance, and Min-Redundancy" H. Peng et al. IEEE Pattern Analysis and Machine Intelligence (PAMI) (2005)

#### Examples

```
data(MadelonD)
MRMR(MadelonD$X, MadelonD$Y, 20)
```
<span id="page-34-1"></span><span id="page-34-0"></span>

#### Description

The method starts with a feature of a maximal mutual information with the decision  $Y$ . Then, it greedily adds feature  $X$  with a maximal value of the following criterion:

$$
J(X) = \min_{W \in S} \frac{I(X, W; Y)}{H(X, W, Y)},
$$

where  $S$  is the set of already selected features.

#### Usage

 $NJMIM(X, Y, k = 3, threads = 0)$ 

#### Arguments

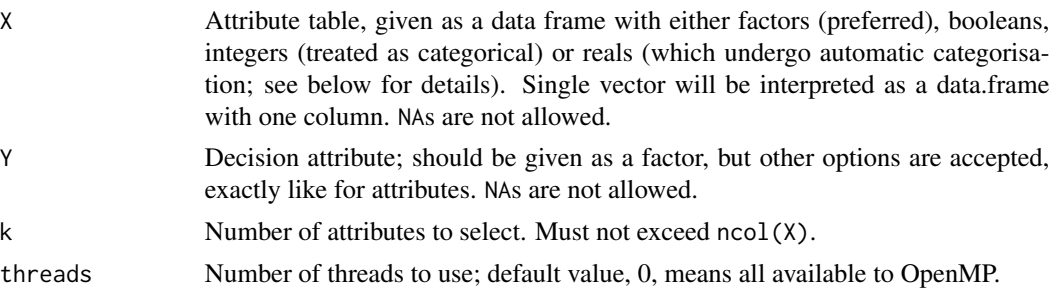

#### Value

A list with two elements: selection, a vector of indices of the selected features in the selection order, and score, a vector of corresponding feature scores. Names of both vectors will correspond to the names of features in X. Both vectors will be at most of a length k, as the selection may stop sooner, even during initial selection, in which case both vectors will be empty.

#### Note

NJMIM is a normalised version of [JMIM](#page-19-1); [JMI](#page-17-1) and [DISR](#page-9-1) are modifications of JMIM and NJMIM in which a sum of joint information over already selected features is used instead of a minimum. It stops returning features when the best score reaches 0.

The method requires input to be discrete to use empirical estimators of distribution, and, consequently, information gain or entropy. To allow smoother user experience, praznik automatically coerces non-factor vectors in inputs, which requires additional time, memory and may yield confusing results – the best practice is to convert data to factors prior to feeding them in this function. Real attributes are cut into about 10 equally-spaced bins, following the heuristic often used in literature. Precise number of cuts depends on the number of objects; namely, it is  $n/3$ , but never less than 2 and never more than 10. Integers (which technically are also numeric) are treated as categorical variables (for compatibility with similar software), so in a very different way – one should be aware that an actually numeric attribute which happens to be an integer could be coerced into a  $n$ -level categorical, which would have a perfect mutual information score and would likely become a very disruptive false positive.

#### References

"Feature selection using Joint Mutual Information Maximisation" M. Bennasar, Y. Hicks and R. Setchi, (2015)

#### Examples

```
data(MadelonD)
NJMIM(MadelonD$X,MadelonD$Y,20)
```
njmiMatrix *Normalised joint mutual information matrix*

#### Description

Calculates normalised mutual information between each feature and a joint mix of each other feature with a given feature, that is

$$
\frac{I(X_i; X_j, Z)}{H(X_i, X_j, Z)}
$$

.

#### Usage

 $njmIMatrix(X, Z, zeroDiag = TRUE, threads = 0)$ 

#### Arguments

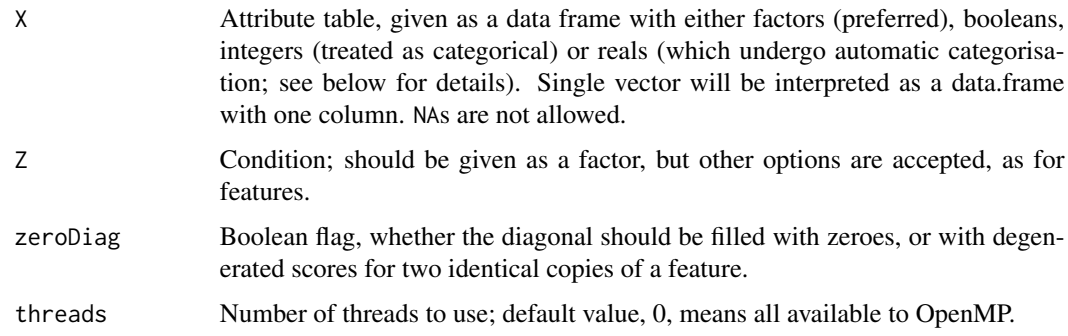

#### Value

A numerical matrix with scores, with row and column names copied from X.

<span id="page-35-0"></span>

#### <span id="page-36-0"></span>njmiScores 37

#### Note

The method requires input to be discrete to use empirical estimators of distribution, and, consequently, information gain or entropy. To allow smoother user experience, praznik automatically coerces non-factor vectors in inputs, which requires additional time, memory and may yield confusing results – the best practice is to convert data to factors prior to feeding them in this function. Real attributes are cut into about 10 equally-spaced bins, following the heuristic often used in literature. Precise number of cuts depends on the number of objects; namely, it is  $n/3$ , but never less than 2 and never more than 10. Integers (which technically are also numeric) are treated as categorical variables (for compatibility with similar software), so in a very different way – one should be aware that an actually numeric attribute which happens to be an integer could be coerced into a  $n$ -level categorical, which would have a perfect mutual information score and would likely become a very disruptive false positive.

#### Examples

njmiMatrix(iris[,-5],iris[,5])

<span id="page-36-1"></span>njmiScores *Normalised joint mutual information scores*

#### Description

Calculated normalised mutual information between each feature joint with some other vector Z and the decision, that is

$$
\frac{I(X, Z; Y)}{H(X, Y, Z)}.
$$

This is the same as in the criterion used by [DISR](#page-9-1) and [NJMIM](#page-34-1).

#### Usage

 $njmiscores(X, Y, Z, threads = 0)$ 

#### Arguments

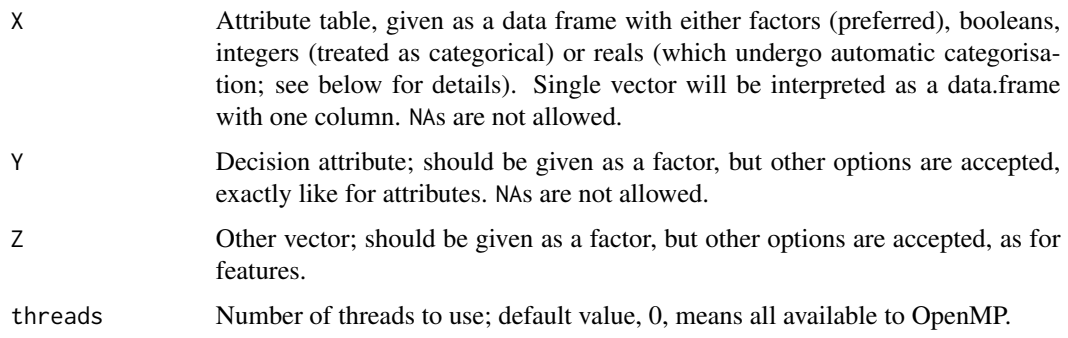

#### Value

A numerical vector with the normalised joint mutual information scores, with names copied from X.

#### Note

The method requires input to be discrete to use empirical estimators of distribution, and, consequently, information gain or entropy. To allow smoother user experience, praznik automatically coerces non-factor vectors in inputs, which requires additional time, memory and may yield confusing results – the best practice is to convert data to factors prior to feeding them in this function. Real attributes are cut into about 10 equally-spaced bins, following the heuristic often used in literature. Precise number of cuts depends on the number of objects; namely, it is  $n/3$ , but never less than 2 and never more than 10. Integers (which technically are also numeric) are treated as categorical variables (for compatibility with similar software), so in a very different way – one should be aware that an actually numeric attribute which happens to be an integer could be coerced into a  $n$ -level categorical, which would have a perfect mutual information score and would likely become a very disruptive false positive.

#### Examples

njmiScores(iris[,-5],iris\$Species,iris\$Sepal.Length)

nmiMatrix *Normalised mutual information matrix*

#### **Description**

Calculates normalised mutual information between each two features, that is

$$
\frac{I(X_i, X_j)}{H(X_i, X_j)}.
$$

#### Usage

```
nminMatrix(X, zeroDiag = TRUE, threads = 0)
```
#### Arguments

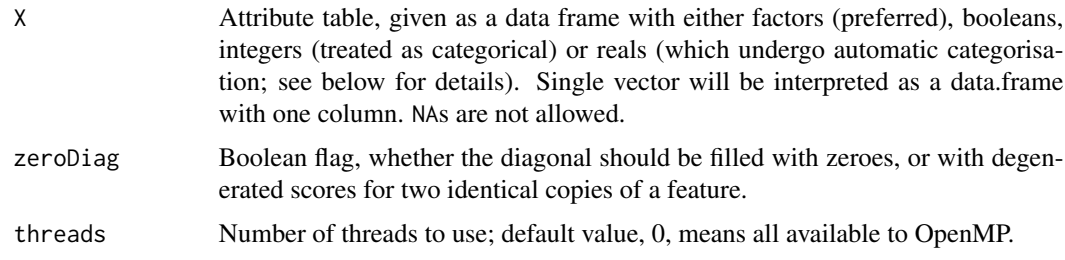

<span id="page-37-0"></span>

#### <span id="page-38-0"></span>triScores 39

#### Value

A numerical matrix with scores, with row and column names copied from X.

#### Note

The method requires input to be discrete to use empirical estimators of distribution, and, consequently, information gain or entropy. To allow smoother user experience, praznik automatically coerces non-factor vectors in inputs, which requires additional time, memory and may yield confusing results – the best practice is to convert data to factors prior to feeding them in this function. Real attributes are cut into about 10 equally-spaced bins, following the heuristic often used in literature. Precise number of cuts depends on the number of objects; namely, it is  $n/3$ , but never less than 2 and never more than 10. Integers (which technically are also numeric) are treated as categorical variables (for compatibility with similar software), so in a very different way – one should be aware that an actually numeric attribute which happens to be an integer could be coerced into a  $n$ -level categorical, which would have a perfect mutual information score and would likely become a very disruptive false positive.

#### Examples

nmiMatrix(iris)

<span id="page-38-1"></span>triScores *Mutual information of feature triples*

#### Description

Calculates mutual information of each triple of features, that is

 $I(X_i; X_j; X_k).$ 

#### Usage

triScores(X, threads =  $0$ )

#### Arguments

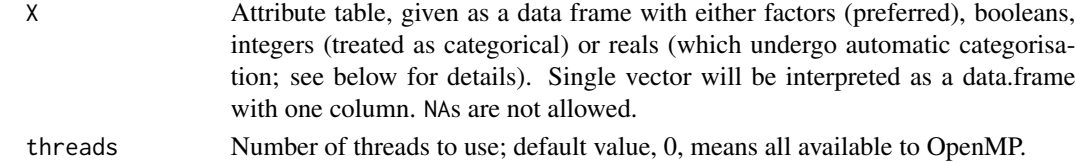

#### Value

A data frame with four columns; first three (Var1, Var2 and Var3) are names of features, fourth, MI is the value of the mutual information. The order of features does not matter, hence only

 $n(n-1)(n-2)/6$ 

unique, sorted triples are evaluated.

The method requires input to be discrete to use empirical estimators of distribution, and, consequently, information gain or entropy. To allow smoother user experience, praznik automatically coerces non-factor vectors in inputs, which requires additional time, memory and may yield confusing results – the best practice is to convert data to factors prior to feeding them in this function. Real attributes are cut into about 10 equally-spaced bins, following the heuristic often used in literature. Precise number of cuts depends on the number of objects; namely, it is  $n/3$ , but never less than 2 and never more than 10. Integers (which technically are also numeric) are treated as categorical variables (for compatibility with similar software), so in a very different way – one should be aware that an actually numeric attribute which happens to be an integer could be coerced into a  $n$ -level categorical, which would have a perfect mutual information score and would likely become a very disruptive false positive.

In a current version, the maximal number of features accepted is 2345, which gives a bit less than 2^32 triples. The equation used for calculation is

$$
I(X_i; X_j; X_k) = I(X_i; X_k) + I(X_j; X_k) - I(X_i, X_j; X_k).
$$

Henceforth, please mind that rounding errors may occur and influence reproducibility.

#### Examples

triScores(iris)

#### Note

# <span id="page-40-0"></span>Index

∗ datasets MadelonD, [26](#page-25-0)  $CMI, 5$  $CMI, 5$ CMIM, *[3,](#page-2-0) [4](#page-3-0)*, [7](#page-6-0) cmiMatrix, [8](#page-7-0) cmiScores, *[4](#page-3-0)*, [9](#page-8-0) DISR, *[3](#page-2-0)*, [10,](#page-9-0) *[18](#page-17-0)*, *[21](#page-20-0)*, *[35](#page-34-0)*, *[37](#page-36-0)* dnmiMatrix, [11](#page-10-0) hScores, *[4](#page-3-0)*, [12](#page-11-0) icmiMatrix, [13](#page-12-0) impScores, *[5](#page-4-0)*, [14](#page-13-0) jhScores, *[4](#page-3-0)*, [15](#page-14-0) JIM, *[5](#page-4-0)*, [16](#page-15-0) JMI, *[3](#page-2-0)*, *[5](#page-4-0)*, *[11](#page-10-0)*, *[17](#page-16-0)*, [18,](#page-17-0) *[19](#page-18-0)*, *[21](#page-20-0)*, *[35](#page-34-0)* JMI3, *[3](#page-2-0)*, [19](#page-18-0) JMIM, *[3,](#page-2-0) [4](#page-3-0)*, *[11](#page-10-0)*, *[18](#page-17-0)*, [20,](#page-19-0) *[35](#page-34-0)* jmiMatrix, [22](#page-21-0) jmiScores, *[4](#page-3-0)*, [23](#page-22-0) joinf, [24](#page-23-0) kInverse, [24](#page-23-0) kTransform, *[4](#page-3-0)*, *[25](#page-24-0)*, [25](#page-24-0) MadelonD, [26](#page-25-0) maxCmiScores, *[4](#page-3-0)*, [26](#page-25-0) maxJmiScores, *[4](#page-3-0)*, [27](#page-26-0) MIM, *[3](#page-2-0)*, [28](#page-27-0) miMatrix, [29](#page-28-0) minCmiScores, *[4](#page-3-0)*, [30](#page-29-0) minMaxCmiScores, *[4](#page-3-0)*, [31](#page-30-0) miScores, *[4,](#page-3-0) [5](#page-4-0)*, [32](#page-31-0) MRMR, *[3](#page-2-0)*, [33](#page-32-0) NJMIM, *[3,](#page-2-0) [4](#page-3-0)*, *[11](#page-10-0)*, *[18](#page-17-0)*, *[21](#page-20-0)*, [35,](#page-34-0) *[37](#page-36-0)* njmiMatrix, [36](#page-35-0) njmiScores, *[4](#page-3-0)*, [37](#page-36-0)

nmiMatrix, [38](#page-37-0)

praznik *(*praznik-package*)*, [2](#page-1-0) praznik-package, [2](#page-1-0)

triScores, *[4](#page-3-0)*, [39](#page-38-0)